## When androids dream of ... oh you know

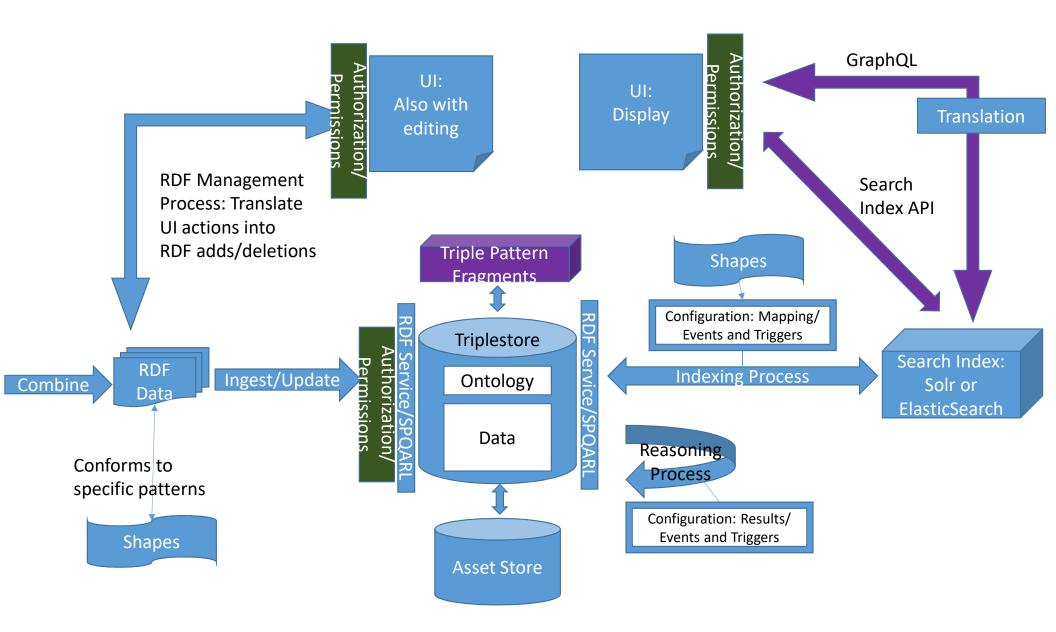

## Extract/Transform: Map to common model based on shapes

Validate data based on shapes. Deduplicate/disambiguate. Generate serialization of RDF Data in requested format: N3, JSON-LD, quads, etc.

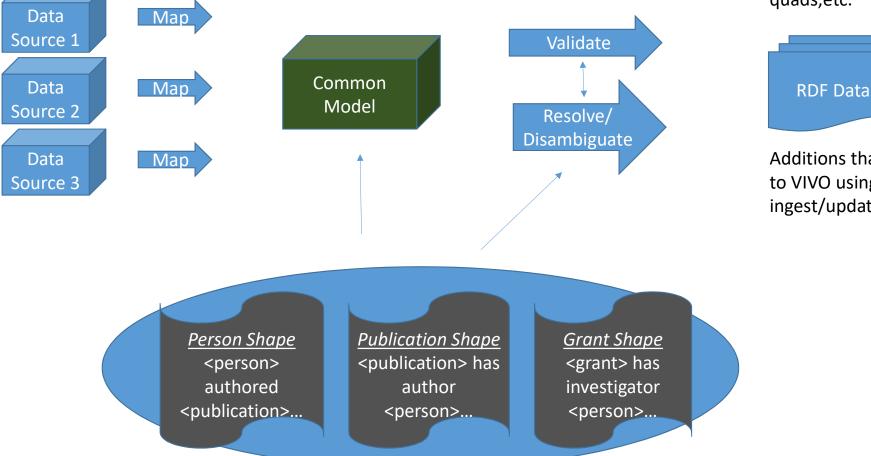

Additions that can be sent to VIVO using the ingest/update API

## **Indexing Process**

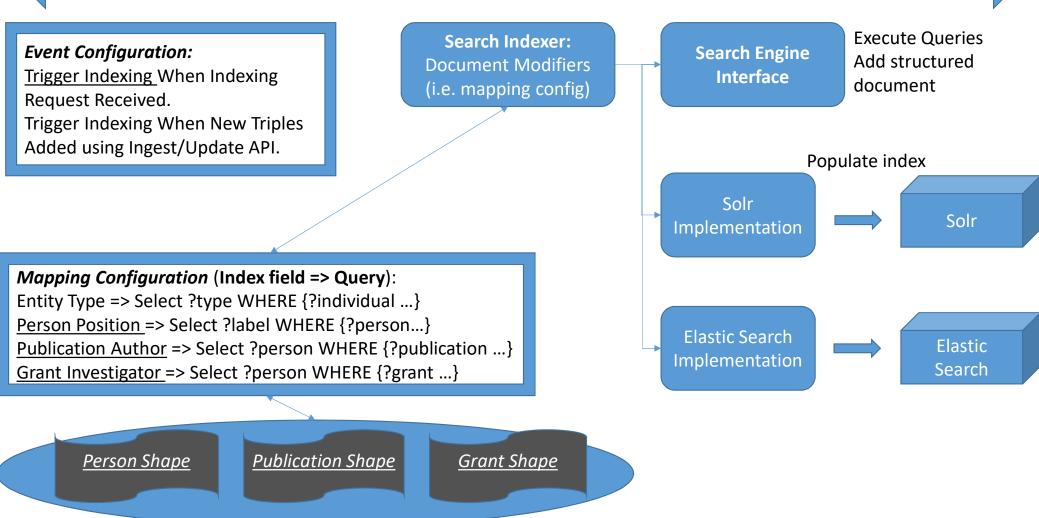